# Assurer et valoriser la veille technologique, réglementaire et métier

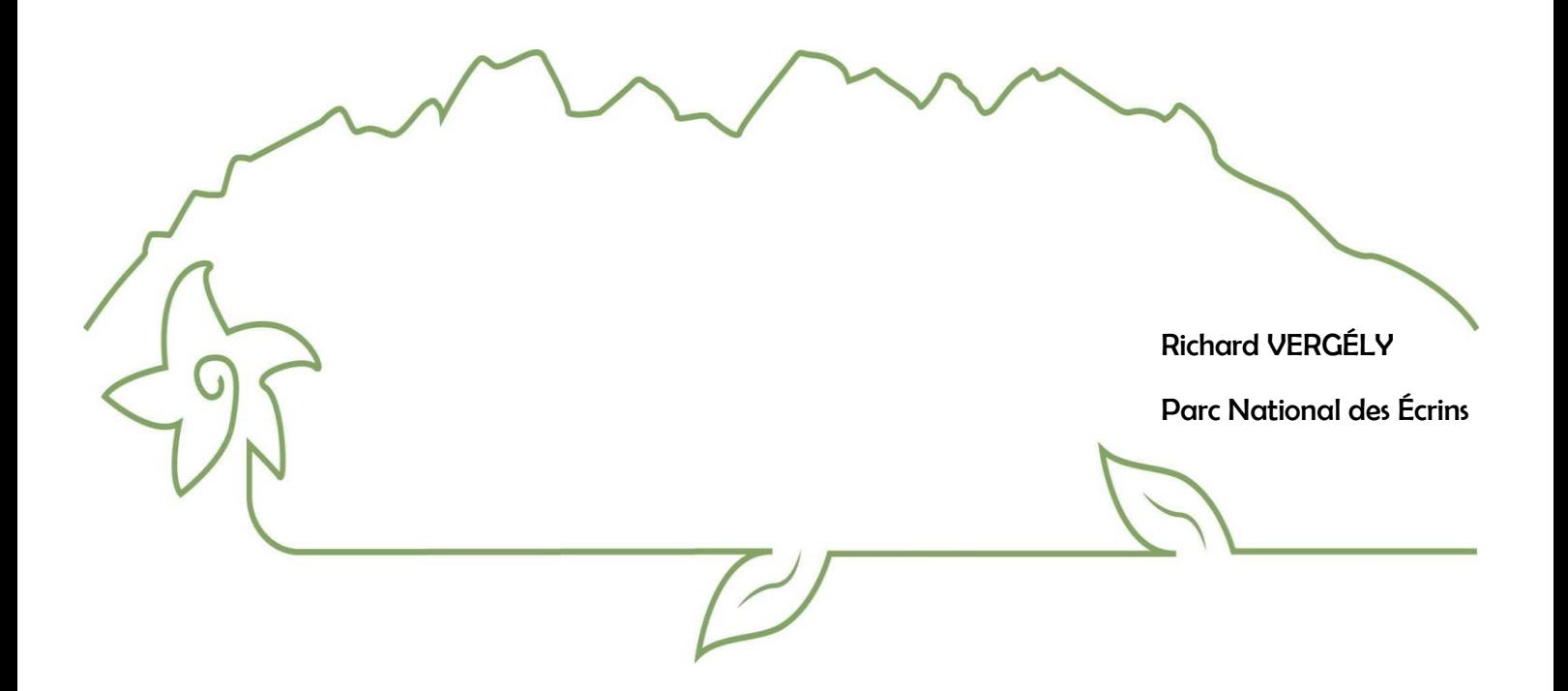

# Table des matières

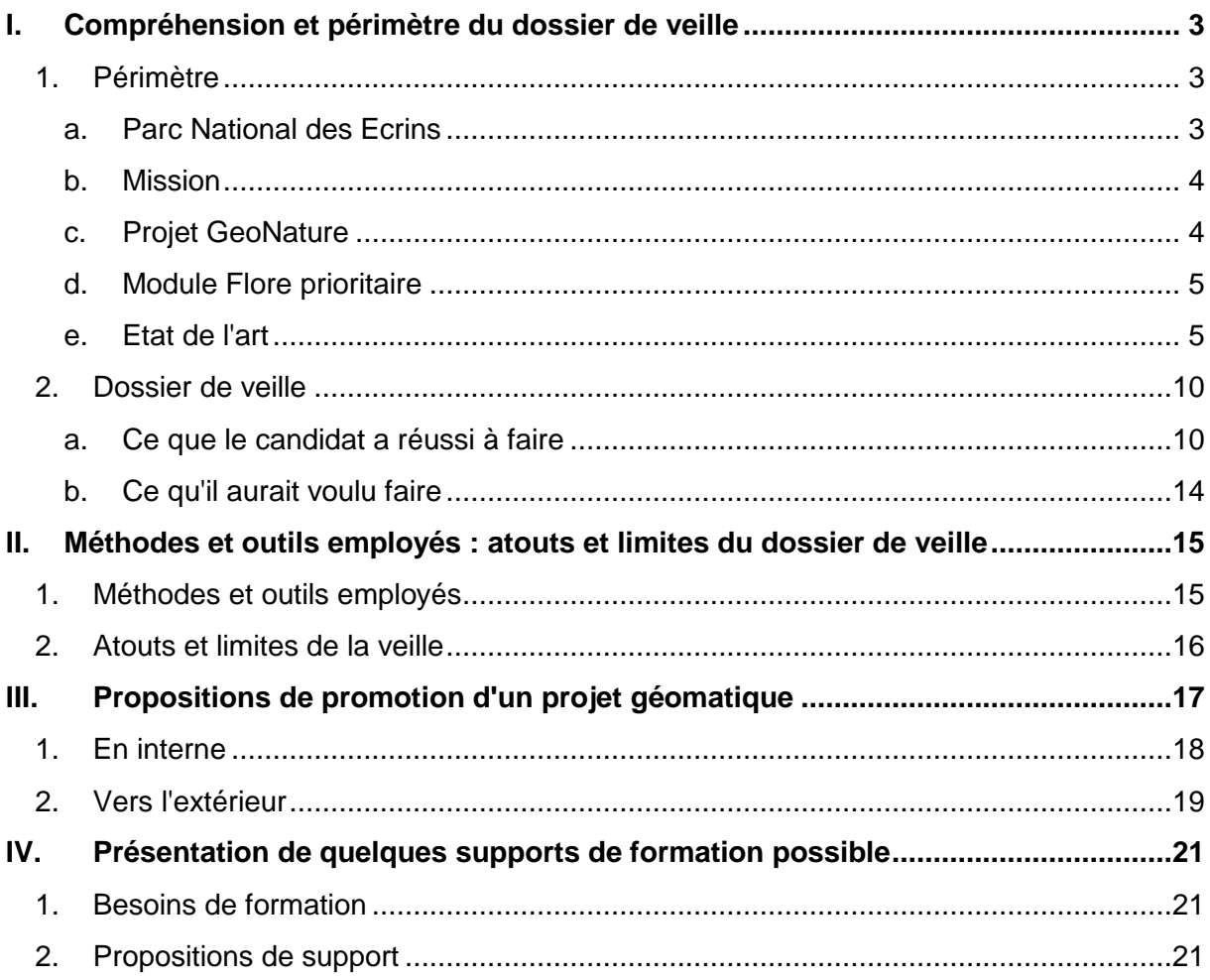

## <span id="page-2-0"></span>*I. Compréhension et périmètre du dossier de veille*

#### <span id="page-2-2"></span><span id="page-2-1"></span>**1. Périmètre**

#### *a. Parc National des Ecrins*

Le Parc National des Ecrins créé en 1973 est géré par un établissement public national qui dépend du Ministère de la Transition Ecologique et Solidaire.

Ses missions reposent sur plusieurs axes définis dans une charte :

- un espace de culture vivante et partagée

- un cadre de vie de qualité

le respect des ressources et des patrimoines et la valorisation des savoir-faire

- l'accueil du public et la découverte du territoire

Le territoire s'étend sur 253 000 Ha (dont 93 000 ha de zone cœur) réparti sur 53

communes adhérentes, 7 implantations territoriales réunies dans 4 secteurs géographiques.

Pour assurer la gestion du Parc, l'établissement public est composé de quatre services distincts :

- secrétariat général
- service accueil/communication
- service aménagement et ingénierie financière
- service scientifique

Au cours de cette année, j'ai intégré le service scientifique et plus précisément le pôle systèmes d'information. L'équipe est composée de quatre agents titulaires dont le responsable du pôle et chef de projet GeoNature, un informaticien réseau et deux développeurs web/bases de données affectés significativement au projet GeoNature

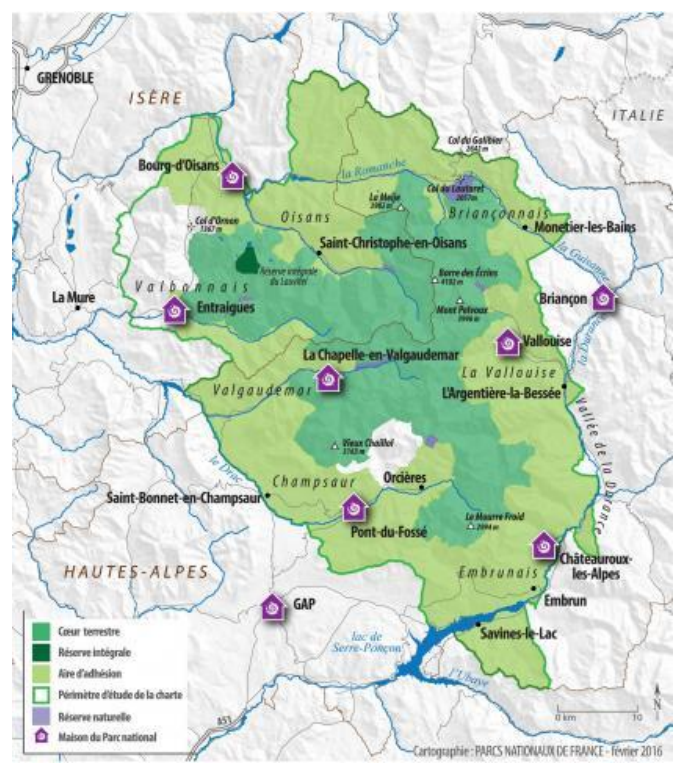

#### *b. Mission*

<span id="page-3-0"></span>A mon arrivée au sein du Parc National, le responsable du pôle systèmes d'information m'a proposé de prendre en charge l'intégralité du projet de refonte d'un module de l'application GeoNature v2. Afin d'aboutir à la refonte de la solution (existante dans une version 1), C. Monchicourt (le responsable du pôle SI) a déterminé plusieurs phases du projet à répartir sur la période de stage :

- redéfinir les besoins plus finement en fonction des retours d'expérience d'utilisateurs sur la v1et des données existantes.
- créer un modèle de données en fonction des besoins réactualisés et de la structure existante.
- réaliser le développement du module avec les technologies utilisées au sein de GeoNature v2.
- <span id="page-3-1"></span>- migrer les données de la v1 vers la nouvelle version.et à sa maintenance.

#### *c. Projet GeoNature*

GeoNature est un ensemble d'applications web et mobile pour saisir, gérer, synthétiser et diffuser les données faune et flore d'un espace naturel [\(https://geonature.fr\)](http://geonature.fr/).

Elles sont publiées sous licence libre et sont maintenues par le collectif de développeurs du réseau des Parcs Nationaux.

GeoNature permet ainsi de déployer un système d'informations complet pour la gestion des données Faune/Flore d'une structure, allant de :

- la gestion des référentiels (taxonomiques et utilisateurs)
- la saisie web et mobile dans différents protocoles
- la gestion de leurs métadonnées
- la synthétisation des données des différents protocoles
- la diffusion des données sur un portail web grand public
- l'intégration de données de partenaires
- l'export des données selon les formats attendus par chaque partenaire

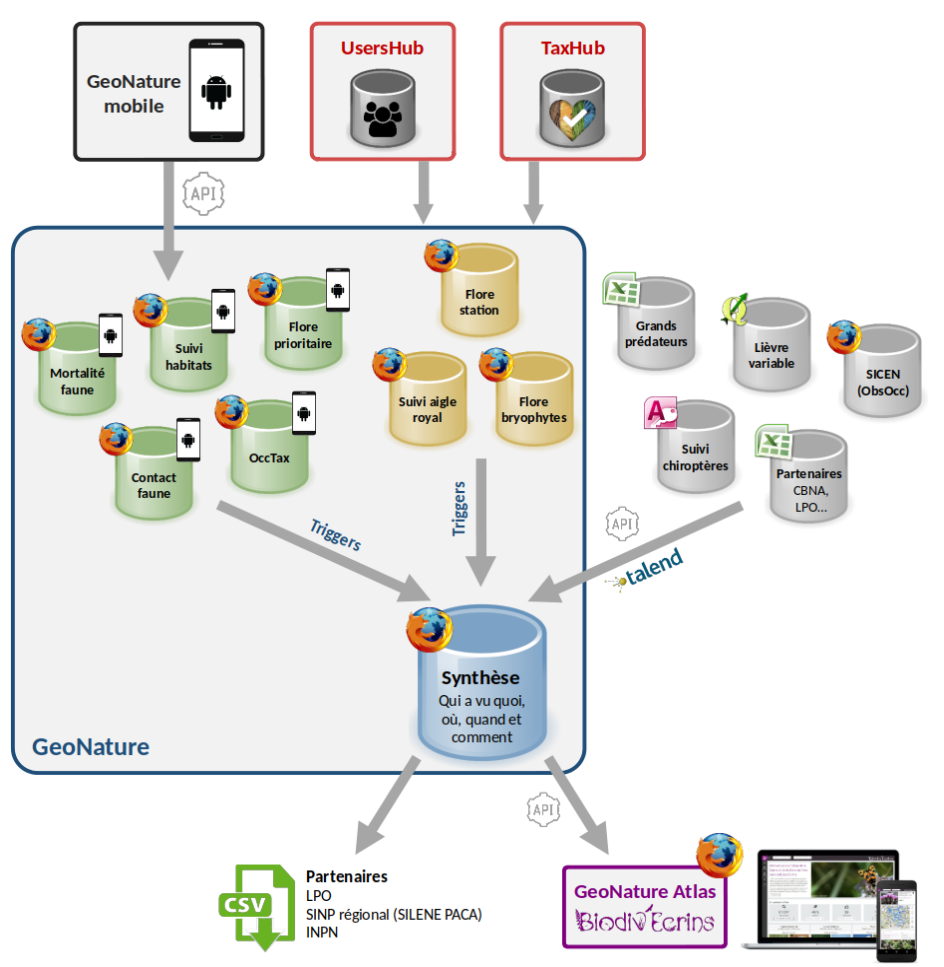

<span id="page-4-0"></span>*Illustration : Organisation du projet Geonature au sein du PNE – Auteur : Elsa GUILLEY - PNE*

#### *d. Module Flore prioritaire*

Au cours de cette année, le projet confié par le Parc National consistait à refondre le module Flore prioritaire existant en version 1 vers une version 2 intégrée à GeoNature v2. Le but de ce protocole est de noter toutes les données susceptibles d'aider à la compréhension des évolutions de populations d'espèces patrimoniales et invasives. Il s'agit de délimiter des zones de prospection d'une espèce souhaitée et de tracer une aire de présence au sein de la zone si celle-ci est observée.

#### <span id="page-4-1"></span>*e. Etat de l'art*

De 2010 à fin 2016, les Parcs Nationaux utilisaient des outils développés en interne (Geonature V1 et ObsOcc) pour la gestion de leurs protocoles et données Faune/Flore.

Au cours des dernières années d'utilisation, plusieurs constats ont amené à conclure sur l'obsolescence technique de ces outils :

- technologies vieillissantes
- problèmes de maintenance
- problèmes de performance

De plus les applications en place présentées des redondances et avaient été développées dans des contextes particuliers.

Après une étude menée en 2016 pilotée par le Parc National des Ecrins, le groupe de travail des SI des Parcs Nationaux a acté la décision de refondre les applications exploitées jusque-là pour migrer vers un système d'information commun, partagé et modulaire pour les parcs nationaux.

A la suite de la veille technologique réalisée par le Parc National des Ecrins accompagné du Parc National des Cévennes de fin 2016 à l'été 2017 plusieurs conclusions ont permis de réaliser des choix technologiques en cohérence avec le projet :

#### **i. Back End<sup>1</sup>**

#### o *PHP* ou *Python* ?

Ciblé sur deux des langages majeurs de la programmation Back-End, le choix du GTSI (groupe de travail SI des Parcs Nationaux) s'est porté sur *Python* pour sa souplesse et sa simplicité. De plus ce langage monte en puissance ces dernières années au sein de la communauté open source SIG et de ce fait de nombreuses librairies sont à disposition pour traiter les problématiques spatiales.

# o Framework<sup>2</sup> *Python* lourd ou léger ?

<sup>1</sup>  ${}^{1}$ Back End : Le Back End est est la partie du code qui est exécutée par le serveur, il s'agit du travail qu'il réalise sur les pages Web des sites dynamiques avant de les envoyer au client. (source : apprendre-a-coder.com)

<sup>&</sup>lt;sup>2</sup>Framework : Un framework désigne un ensemble cohérent de [composants logiciels](https://fr.wikipedia.org/wiki/Composant_logiciel) structurels, qui sert à créer les fondations ainsi que les grandes lignes de tout ou d'une partie d'un [logiciel](https://fr.wikipedia.org/wiki/Logiciel) [\(architecture\)](https://fr.wikipedia.org/wiki/Architecture_informatique). (source : wikipédia)

A la suite de la sélection de *Python* comme langage Back-End, l'équipe a tranché sur le choix d'un framework associé. La décision s'est portée autour des deux environnements Python majoritaires dans les projets de développements web actuels : Django et Flask.

Django est un framework contenant de nombreuses fonctionnalités permettant de créer des applications web complexes. De plus il intègre un système ORM $3$  complet et robuste.

De l'autre côté *Flask* est un micro framework léger et souple adapté aux petits projets. Cet environnement peut également être étendu et personnalisé en fonction des besoins spécifiques d'une solution. Compte tenu de la taille du projet, le choix s'est porté sur *Flask*.

 $\circ$  ORM ou non ?

La réflexion sur l'utilisation d'un ORM ou du SQL sans interface pour manipuler la base de données au sein de l'application a abouti sur l'option de mise en place de l'ORM *SQLAlchemy* (le plus utilisé en *Python*) et la librairie spatiale *GeoAlchemy*. Ce choix a été établi afin de simplifier, d'homogénéiser le code et d'accélérer potentiellement le temps de développement. Le SQL « pur » est également utilisé à la marge pour exécuter des requêtes complexes ou pour gagner en performance.

#### **ii. Bases de données**

Le système de gestion de bases de données a été validé rapidement car *PostgreSQL* et son extension spatiale *PostGIS* utilisés précédemment dans la version 1 de GeoNature répondaient parfaitement aux attentes du groupe de travail.

<sup>&</sup>lt;sup>3</sup>ORM : Un ORM (mapping objet-relationnel) est un type de programme informatique qui se place en interface entre un programme applicatif et une [base de données relationnelle](https://fr.wikipedia.org/wiki/Base_de_données_relationnelle) pour simuler une [base de données](https://fr.wikipedia.org/wiki/Base_de_données_orientée_objet)  [orientée objet.](https://fr.wikipedia.org/wiki/Base_de_données_orientée_objet) (source : wikipédia)

#### **iii. Front End**<sup>4</sup>

 $\circ$  Quelle API<sup>5</sup> cartographique ?

Le choix de l'API cartographique open source était en balance autour d'*OpenLayers* et *Leaflet* mais compte tenu de l'utilisation au sein du projet, la deuxième solution a été sélectionnée. Moins complète qu'*OpenLayers*, *Leaflet* est une API légère et facile d'utilisation qui contient toutes les fonctionnalités nécessaires à l'application. De plus sa communauté d'utilisateurs grandissante garantit un suivi et une maintenance de la librairie.

o Pourquoi *TypeScript* ?

Lors de la prise de position sur le framework, la question sur le langage utilisé est arrivée de pair. En effet deux solutions pouvaient être envisagées : *TypeScript* qui est une surcouche de JavaScript ou tout simplement JavaScript. La mise en place du *TypeScript* a été privilégié par rapport au Java Script. Ce choix a été influencé par plusieurs points qui différencient les deux langages :

- *TypeScript* possède une fonctionnalité de typage statique.
- *TypeScript* prend en charge les modules.
- *TypeScript* signale les erreurs de compilation au moment du développement. De cette manière, au moment de l'exécution, les risques d'erreur sont diminués.
- o Quel choix pour le framework JS ?

A l'image du choix du langage Back-End, la sélection du framework Front End a été une des plus grandes interrogations de cet exercice de veille. Au départ de la réflexion, le groupe inter-parcs était réticent à l'utilisation d'un framework lourd côté client de type *Angular JS*. Cette option apparaissait complexe à mettre en place car

 4 Front End : Interface entre l'utilisateur et le Back End (source : wikipédia)

<sup>&</sup>lt;sup>5</sup>API : L'API (interface de programmation applicative) est un ensemble normalisé de [classes,](https://fr.wikipedia.org/wiki/Classe_(informatique)) de [méthodes](https://fr.wikipedia.org/wiki/Méthode_(informatique)) ou de [fonctions](https://fr.wikipedia.org/wiki/Fonction_(informatique)) qui sert de façade par laquelle un logiciel offre des services à d'autres logiciels. (source : wikipédia)

le framework est très complet et demande un temps d'apprentissage conséquent mais aussi a priori inapproprié au projet (pas de nécessité de grosses interactions côté client).

Au fil des échanges, les positions ont évolué et après analyse du marché, trois des frameworks les plus utilisés actuellement ont alimentés le débat : *ReactJS*, *Angular* et *VueJS*. La perspective de travailler avec *VueJS* a été rapidement réduite à néant car ce framework apparaît trop léger et n'amène pas un cadre de travail suffisamment structuré pour la réalisation du projet souhaité. De plus, il est relativement récent et ne possède pas une grande communauté de développeurs en comparaison des deux autres solutions.

*ReactJS* est une librairie complète, modulable et paramétrable à souhait par les développeurs. Cependant elle nécessite d'intégrer des dépendances supplémentaires qui sont régulièrement mises à jour. Ce point demande aux développeurs de réaliser une veille et une maintenance additionnelles contrairement à un framework packagé.

*Angular* est un framework qui apporte quant à lui un important cadre de travail ne nécessitant pas de choix de modules complémentaires à son fonctionnement. Cette structure apportée par *Angular* a séduit le GTSI des Parcs et naturellement le choix s'est porté sur cet environnement de travail.

o Pourquoi *Bootstrap* ?

Autre choix réalisé lors de la veille de 2016, l'utilisation du framework CSS *Bootstrap* pour gérer le style et l'aspect visuel de l'application. Cette décision d'avoir recours à un framework CSS s'explique par :

- la mise en place d'un cadre qui offre des modèles intégrant des éléments de navigation personnalisés.
- le gain de temps de développement
- la gestion du responsive design
- la compatibilité avec tous les navigateurs

La position a été orienté sur *Bootstrap* car il demeure le framework CSS le plus populaire et par conséquent possède une grande communauté d'utilisateurs. De ce fait les articles et les ressources en ligne de l'outil sont pléthoriques. Enfin il répond

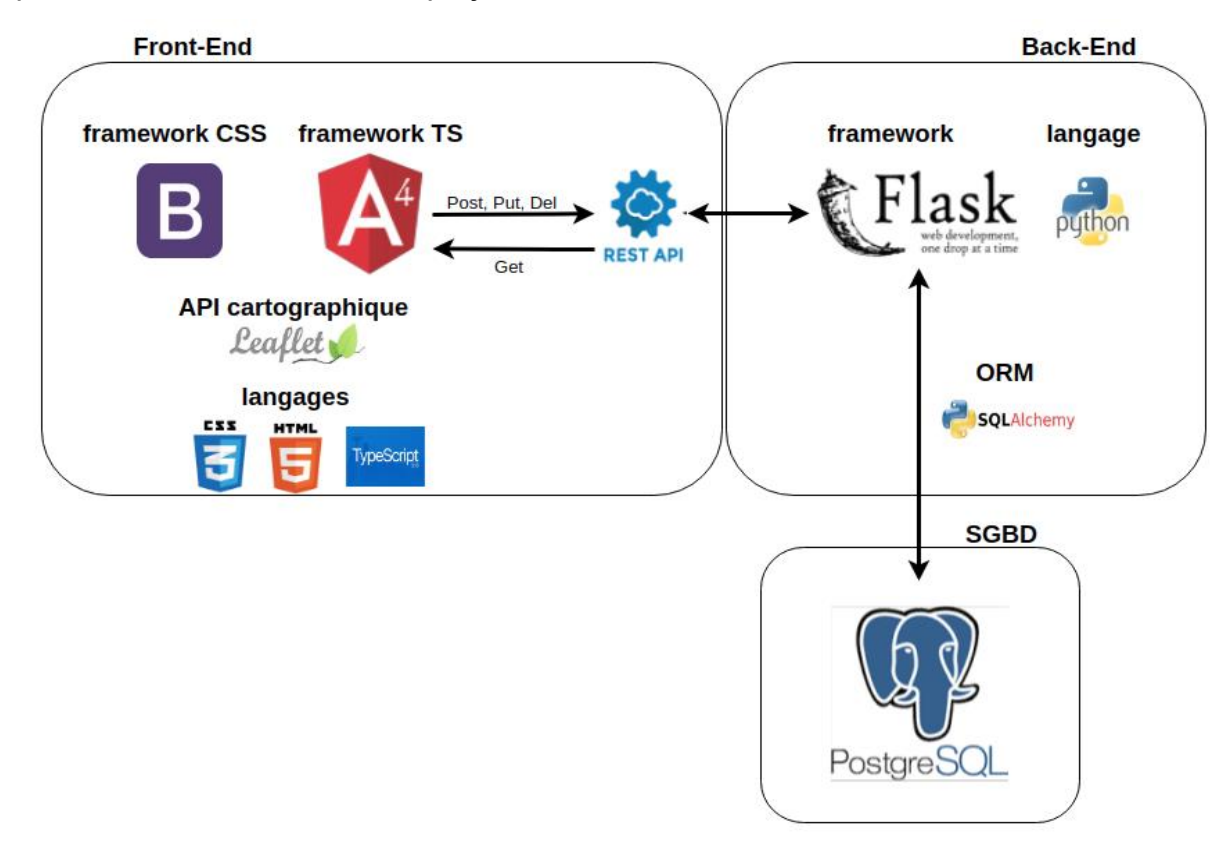

parfaitement aux besoins du projet GeoNature v2.

*Illustration : Architecture logicielle simplifiée du projet Geonature*

A la suite de cet état de l'art issu de la veille technologique de 2016/2017, ma veille à visée pédagogique s'est organisée autour de toutes les technologies évoquées cidessus afin de réaliser le projet de module.

#### <span id="page-9-1"></span><span id="page-9-0"></span>**2. Dossier de veille**

#### *a. Ce que le candidat a réussi à faire*

Fort des éléments récoltés au sein des rapports de la veille technologique 2016- 2017, le développement du projet de refonte du module Bilan Conservatoire Flore (ex Flore Prioritaire) m'a amené à effectuer des recherches complémentaires sur les différents choix technologiques retenus.

Cette veille à visée pédagogique menée tout au long des périodes de stages en entreprise m'a permis de monter en compétences sur les différentes technologies utilisées.

Novice sur la plupart des outils mis en place pour le développement de la solution, je

me suis d'abord imprégné du projet Geonature v2 avant d'entreprendre la conception du module BCF<sup>6</sup>.

Ma veille s'est organisée en plusieurs parties au fil de l'avancement du développement :

- Le SGBD *PostgreSQL / PostGIS*
- L'Environnement *Linux*
- Le framework *Python* : *Flask*
- L'API cartographique : *Leaflet*
- Le framework *TypeScript* : *Angular*
- Le framework CSS : *Bootstrap*
- o Le SGBD *PostgreSQL / PostGIS*

Suite à la mise en place du modèle conceptuel de données rattaché au module, ma veille a débuté par le complément de savoir en terme de bases de données et notamment sur la manipulation optimale de triggers et des fonctions. La poursuite de mes recherches autour de *PostgreSQL/PostGIS* a notamment été consacré à l'accès aux schémas distants via des FDW (Foreign Data Wrapper) et à l'optimisation des requêtes SQL au sein du projet.

o L'Environnement *Linux*

Rattachée à la philosophie open source, l'application GeoNature v2 est exclusivement développée sur Linux et testée et validée sur les environnements *Debian* et *Ubuntu*. Habitué à Windows, j'ai expérimenté l'utilisation de la distribution *Ubuntu* pour réaliser les développements du module.

Un certain nombre d'approfondissements sur cet environnement de travail ont été nécessaires afin :

de comprendre le fonctionnement des utilisateurs et des groupes (root et

1

<sup>6</sup>BCF : Bilan Conservatoire Flore

sudo)

- de maîtriser la gestion des dossiers/fichiers via l'invite de commande
- d'intégrer l'automatisation des tâches (mise en place de bash .sh)
- o Le framework *Python* : *Flask*

A l'issue de l'installation de Geonature v2 sur un poste en configuration locale, ma veille s'est poursuivie autour du framework *Flask*. Après avoir étudié les grands principes de l'environnement de travail, les recherches se sont concentrées autour du design pattern (architecture MVC), l'architecture REST (notamment la contrainte client-serveur<sup>7</sup>) et des modèles avancés pour le routage (système des décorateurs<sup>8</sup>). Au cours de cette veille autour de Flask, mon travail s'est élargi vers des outils et librairies Python utilisés dans la solution notamment l'ORM *SQLAlchemy* et sa librairie spatiale *GeoAlchemy*, la librairie de traitements spatiaux *Shapely* et la librairie de gestion de GeoJSON intitulée *GeoJSON.* 

o L'API cartographique : *Leaflet*

Lors de précédents développements sur le cœur de l'application Geonature, des composants spécifiques à *Leaflet* ont été implémenté en *Angular* afin de pouvoir les réutiliser ultérieurement. Dans ce cadre, la manipulation du format GeoJSON et des outils de dessin ont été les principales cibles de recherche autour de l'API. En effet les composants réalisés précédemment couvraient la quasi intégralité des besoins du module à développer et leurs adaptations au contexte a été la principale difficulté rencontrée.

#### o Le framework *TypeScript* : *Angular*

L'utilisation d'*Angular 4* restera comme le point majeur de la veille réalisée tout au

T<br><sup>7</sup> Les responsabilités sont séparées entre le client et le serveur. La séparation permet aux composants d'évoluer indépendamment, supportant ainsi les multiples domaines organisationnels nécessaires à l'échelle d'Internet. (source : wikipedia)

<sup>8</sup> Un décorateur est une fonction dont le rôle est de modifier le comportement par défaut d'autres fonctions ou classes. Pour schématiser, une fonction modifiée par un décorateur ne s'exécutera pas elle-même mais appellera le décorateur. C'est au décorateur de décider s'il veut exécuter la fonction et dans quelles conditions. (source : openclassroom)

long de la période de stage. En effet très peu expérimenté en développement sur *JavaScript* et novice sur ce framework, la compréhension des composantes et spécificités de cet environnement ont imposé de nombreuses recherches afin de finaliser la solution. Dans ce travail, les modules réalisés antérieurement sur GeoNature ont permis de poser les bases sur l'utilisation des composants et l'architecture mise en place dans le cadre de ce projet.

Les principaux points étudiés lors de ces quelques mois portés sur :

- l'utilisation du *TypeScript* (sur-couche de *JavaScript*) à la place de *JavaScript*.
- la déclaration des diverses dépendances d'*Angular* pour le fonctionnement du projet.
- l'utilisation d'un module racine qui permet de décrire l'assemblage de l'application grâce au décorateur @NgModule et de ses propriétés :
	- import : déclaration de librairies extérieures Angular nécessaires à l'utilisation de notre solution
	- déclaration : déclaration des composants du module afin qu'ils soient accessibles
	- bootstrap : déclaration du module de départ
- la création de composant et plus précisément l'utilisation du décorateur @Component et de ses propriétés :
	- selector : propriété qui définit la balise HTML qui servira à afficher le composant.
	- templateUrl : fichier contenant le code html associé au composant
	- styleUrls : fichier contenant le style associé au composant
- la communication entre composants grâce aux Input, Output et services.
- la mise en place de service : elle permet de créer des classes, des variables et des fonctions qui peuvent être réutilisées à l'intérieur du module. Cette opération permet de centraliser dans un fichier du code utilisé au sein de différents composants.
- la configuration des routes : la gestion du routage côté client est réalisée par le module Router présent dans *Angular*.
- o Le framework CSS : *Bootstrap*

Habitué à la manipulation du langage CSS, la complétude de *Bootstrap* a cependant demandé des investigations poussées afin d'en maîtriser son usage. En effet les possibilités de customisation des applications sont nombreuses et la maîtrise d'éléments clés de l'infrastructure *Bootstrap* demeurent indispensables. Les principales notions qui ont monopolisé ma veille sur *Bootstrap* ont été :

- **I.** l'interaction avec les fichiers HTML
- l'apprentissage et l'utilisation des classes *Bootstrap*
- la maîtrise du système de grille qui permet d'adapter le contenu à la taille de l'écran de l'appareil utilisé.
- l'utilisation des différents composants (boutons, formulaires, barres de navigation)
- <span id="page-13-0"></span>la maîtrise de la typographie

#### *b. Ce qu'il aurait voulu faire*

La veille menée au cours de l'année a permis de balayer de nombreuses technologies en ayant comme priorité de développer le module et de finaliser le projet. Le nombre de solutions utilisées et mon inexpérience sur celles-ci ne m'ont pas donné suffisamment de temps pour approfondir les recherches hors du cadre du projet.

Le framework Angular demeure très complet et la veille autour de celui-ci a été très mesurée. Il aurait été intéressant d'élargir les recherches afin de maîtriser l'outil et d'être autonome dans d'autres contextes que celui étudié. Outre l'approfondissement des points cités dans la partie précédente c'est à dire la gestion des composants, des formulaires, des routages ou encore des observables, les thématiques concernant la mise en place d'animations et la notion d'injection de dépendances auraient permis de compléter davantage ma formation.

Dans le même sens, l'étude du framework Flask a été orientée autour du module à développer et par conséquent certains points significatifs n'ont pas été traités, dans le cadre de ma veille. Conformément aux bonnes pratiques mises en place au sein du projet, l'utilisation exclusive de Python sans framework Front-end n'a pas été requise. Par conséquent la mise en place de template HTML avec Jinja2 ou encore la conception de formulaires Flask demeurent des points qu'il aurait été intéressant d'étudier pour perfectionner mon apprentissage.

Sortie des technologies, des jours consacrés à la veille métier autour de la botanique et des protocoles associés auraient permis d'avoir une vision plus détaillée des métiers de l'étude et de la gestion de la flore.

# <span id="page-14-0"></span>**II. Méthodes et outils employés : atouts et limites du dossier de veille**

#### <span id="page-14-1"></span>**1. Méthodes et outils employés**

Afin de réaliser cette veille technologique, plusieurs outils et méthodes ont été sollicitées. Dans un premier temps les recherches autour du projet se sont concentrées sur la documentation et le code réalisés précédemment par les différents développeurs qui sont intervenus sur le projet GeoNature v2 ainsi que les ressources internes ciblées sur la procédure d'inventaire de la flore prioritaire. Par la suite j'ai mis en place une stratégie de veille basée sur quatre axes :

- $\bullet$  Mise en place d'un agrégateur de flux<sup>9</sup>
- Recherche Web
- Ressources internes
- Utilisation de Twitter

Sans être exhaustif sur ceux-ci j'ai listé les avantages et limites inhérents à chacun d'eux.

<sup>1</sup> <sup>9</sup>Un agrégateur de flux RSS est aussi appelé lecteur de flux (ou *reader*). Il s'agit soit d'une application web soit d'un logiciel, soit d'un module intégré à une messagerie qui permet d'afficher sur une page web personnalisable les nouveautés des sites / blogs sur lesquels on fait de la veille. (source : Université Aix-Marseille)

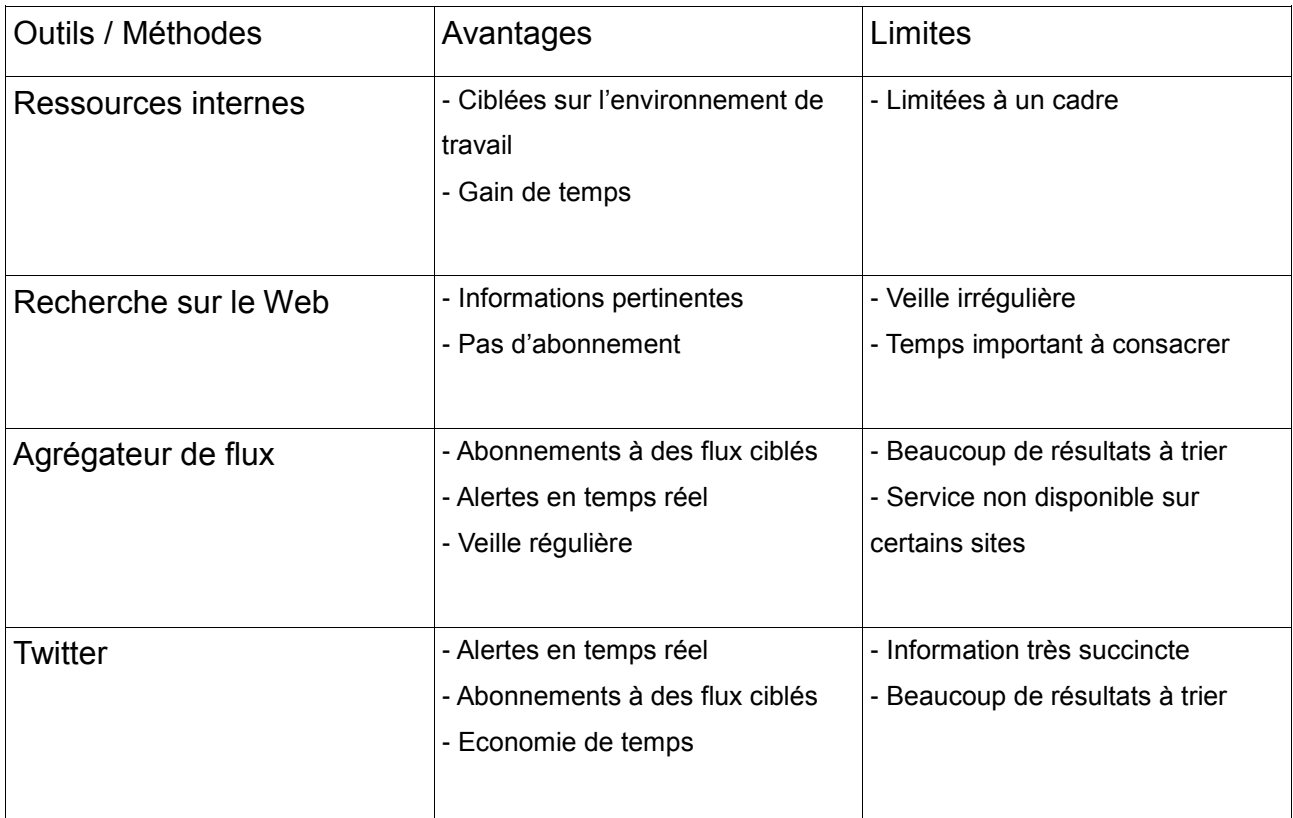

#### <span id="page-15-0"></span>**2. Atouts et limites de la veille**

La mise en place de la veille au cours de cette année a été primordiale dans la concrétisation du développement du module. La stratégie de combiner la méthode de recherche push<sup>10</sup> (agrégateur de flux et Twitter) et la méthode pull<sup>11</sup> (ressources internes et au recherche sur le Web) a permis de couvrir au mieux les besoins d'apprentissage pour finaliser le projet. Majoritairement utilisée lors de ce projet, la méthode pull a été assez efficace car les nombreuses ressources internes (modules précédemment réalisés, documentation sur les technologies…) m'ont apporté des informations pertinentes et ciblées très rapidement. De l'autre côté, la méthode push m'a permis d'obtenir des informations beaucoup plus globales et d'actualité sur les technologies utilisées dans le module comme les évolutions et les montées de version.

La combinaison de ces deux approches a cependant nécessité beaucoup de temps

<sup>1</sup> <sup>10</sup>Méthode push : Méthode qui consiste à apporter à l'utilisateur de manière directe et automatique, l'information qu'il a programmé en fonction de critères.

 $11$ Méthode pull : Méthode qui consiste à se rendre directement et régulièrement sur Internet pour en extraire les informations les plus récentes.

et de tri notamment autour de l'agrégateur de flux et de Twitter. En effet les flux automatiques de recherche activés autour de langage comme *Python* ou du framework *Angular* aspirent une grande quantité d'informations très difficile et longue à traiter. D'un autre côté les recherches sur le Web ont été plus ciblées mais ont demandées énormément de temps pour comprendre les langages et le fonctionnement du projet. Avec la méthode pull, la veille a été réalisée suivant la nécessité de l'avancement du projet et donc de façon irrégulière sur toutes les technologies utilisées.

### <span id="page-16-0"></span>**III. Propositions de promotion d'un projet géomatique**

Les propositions de promotion de mon projet se sont déclinées autour de deux grands axes :

- la promotion en interne : elle a pour objectif, d'une part, d'informer les agents de l'établissement et futurs utilisateurs de la mise en place du module au sein de GeoNature v2 et d'autre part d'interagir avec les autres développeurs pour améliorer la solution.
- la promotion vers l'extérieur : elle vise une grande diversité de publics. Par conséquent les moyens de promotion retenus sont nombreux et adaptés à chaque type de public. Cette promotion a pour objectif de susciter l'intérêt et d'informer les différents publics externes, sensibles au projet GeoNature v2 (Parcs Nationaux, CBN, associations naturalistes, Parcs Naturels Régionaux, botanistes...), de la sortie du

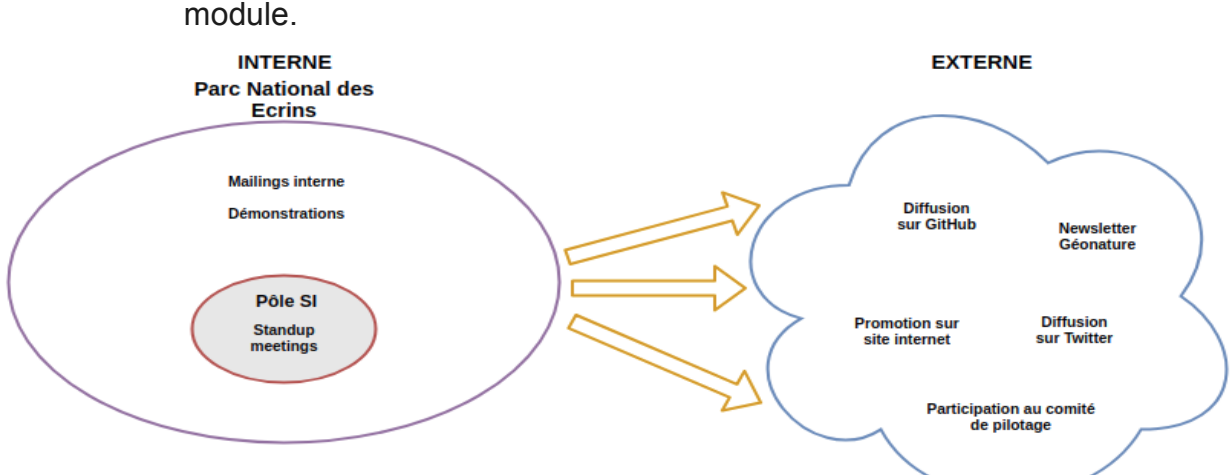

*Illustration : Proposition de promotion du projet Geonature*

#### <span id="page-17-0"></span>**1. En interne**

La promotion interne de mon module peut se concentrer autour de trois flux dans l'immédiat :

 $\circ$  le stand-up meeting :

Au cours des derniers mois au sein du Parc National, le responsable du pôle systèmes d'information a décidé de mettre en place des stand-up meetings quotidien au sein du service. Ces temps de partage limités à une minute par personne m'ont permis de communiquer sur l'évolution du projet au fil des jours. Cet outil de promotion m'a également donné l'opportunité de correspondre sur les différentes fonctionnalités et techniques utilisées au sein du module avec des initiés en développement et/ou bases de données. Cette transmission d'information a pour but également de favoriser la réutilisation de composants ou de fonctionnalités, intégrés dans l'application Bilan Conservatoire Flore, à l'intérieur de nouveaux modules.

o le mailing interne :

Afin de porter les développements de GeoNature au sein de l'établissement, Camille Monchicourt communique régulièrement via un mailing interne à l'attention de tous les salariés. Cette communication a également pour but d'informer les agents du Parc sur toutes les actions menées au sein du pôle système d'information.

Lors de divers échanges, nous avons convenu que la promotion du module en interne serait envisageable via cette solution. En effet le module est actuellement en production dans sa version 1, les utilisateurs de celui-ci sont pour la plupart des agents du Parc et ce flux leur permettra de recevoir directement l'information du changement avant le déploiement.

o la démonstration :

1

Comme réalisé précédemment sur le module Occtax<sup>12</sup> (occurrence de taxon) ou

<sup>&</sup>lt;sup>12</sup>Occtax : Module GeoNature basé sur la saisie d'observation ou de non-observation d'un taxon à une localisation à une date par un ou plusieurs observateurs selon des méthodes d'observation directes (de visu)

encore le module Suivi Flore Territoire<sup>13</sup>, la démonstration devant une assemblée au sein de la salle de projection semble également être un bon compromis pour informer les agents en interne. En effet l'envoi d'information par mail risque de ne pas susciter l'intérêt d'une population non concernée directement. La proposition de démonstration de quelques minutes au personnel volontaire avant le repas autour d'un verre apparaît comme une solution plus mobilisatrice.

#### <span id="page-18-0"></span>**2. Vers l'extérieur**

Cinq pistes de valorisation du module vers l'extérieur du Parc ont été sélectionnées :

o la newsletter :

A l'image du mailing interne, le chef de projet produit régulièrement une newsletter informant l'ensemble de ces abonnés des actualités, des développements en cours et des montées de version des différents modules du projet Geonature v2. La publication d'une brève sur le module Bilan Conservatoire Flore est envisagée dans les prochains numéros. Cette lettre destinée à un public d'utilisateurs ou potentiels intéressés à la mise en place de GeoNature v2.

o la diffusion sur GitHub :

Le projet GeoNature et ses modules associés sont ouverts dans leur intégralité sur la plate-forme de développement GitHub. Les développeurs intéressés par certains modules auront la possibilité de consulter l'abstract de présentation des solutions. A ce propos afin d'obtenir une bonne compréhension et une adhésion plus importante pour l'application nous pouvons travailler à la création d'un fichier readme de qualité. Autrement dit une note synthétisant les acteurs, le protocole, le mode d'installation, la licence utilisée accompagnée de démonstrations vidéos ou de captures d'écran pour illustrer le module.

 $\overline{a}$ 

ou indirectes (empreintes, fèces,...). (source : INPN)

<sup>&</sup>lt;sup>13</sup>Suivi Flore Territoire : Module GeoNature du protocole Suivi flore territoire du réseau Flore Sentinelle

o la diffusion sur Twitter :

Le chef de projet de l'application GeoNature v2 a créé un compte Twitter (@Geonature2) pour communiquer autour des actualités concernant le projet. Cet outil de communication peut permettre de valoriser le module en faisant une accroche auprès de partenaires et institutions du milieu environnemental.

o la promotion sur le site internet de GeoNature :

Le site internet de GeoNature [\(https://geonature.fr\)](https://geonature.fr/) est le meilleur moyen de promotion et de description du module pour les personnes ayant un grand intérêt pour le projet. Outre la possibilité d'être redirigé vers un lien pour télécharger l'application, le site décrit très précisément le protocole Flore Prioritaire (renommé Bilan Conservatoire Flore) et son cadre d'utilisation.

o la promotion au travers du comité de pilotage :

Le comité de pilotage du projet GeoNature apparaît comme un moyen de promotion au sein de la communauté des parcs nationaux. Cette information communiquée lors du COPIL<sup>14</sup> peut également permettre aux partenaires et contributeurs du projet de visualiser un éventuel intérêt du module pour leurs structures respectives.

Conclusion : Plusieurs pistes de promotion du module ont été réalisées au cours du stage notamment le standup meeting en interne et la diffusion sur GitHub pour l'extérieur. D'autres solutions évoquées ci-dessus seront prochainement utilisées pour diffuser l'information mais le projet étant encore sur une version bêta, le travail de valorisation n'en est qu'à ses prémices. L'effort de promotion sera réalisé préalablement à la mise en production prévue en 2020.

<sup>1</sup> <sup>14</sup>COPIL : Comité de pilotage

# <span id="page-20-0"></span>**IV. Présentation de quelques supports de formation possible**

#### <span id="page-20-1"></span>**1. Besoins de formation**

A l'issue du développement du module, plusieurs pistes de formation peuvent être proposées pour valoriser le projet.

La mise en place de supports de formation nécessite de se poser plusieurs questions avant leurs réalisations et notamment :

- Quel est l'objectif global de la formation?

- Quel est le public visé ?

En fonction des réponses apportées à ces différentes interrogations, nous pouvons sélectionner les supports à construire les plus pertinents.

Concernant le module développé au cours de cette année, nous avons défini comme objectif global de formation de permettre aux agents d'être autonome sur la saisie de leurs relevés sur la flore prioritaire sur GeoNature v2.

Ce protocole est à l'heure actuelle mis en place au sein du Réseau Alpes-Ain de conservation de la flore dans lequel est impliqué le Parc mais peut être potentiellement déployé au sein d'autres structures et territoires. Cependant le public visé prioritairement par les formations sont des agents dont leur structure est affiliée au Réseau. Ce public est composé essentiellement de botanistes, naturalistes et experts de la flore qui est déjà familiarisé à la saisie de données sur ce protocole sur GeoNature v1. Compte tenu de ce point particulier, la formation va se concentrer autour des nouvelles modalités de saisie inhérentes à la v2 et non sur le fonctionnement du protocole.

#### <span id="page-20-2"></span>**2. Propositions de support**

Dans ce cadre, plusieurs types de supports de formation sont possibles :

o le manuel utilisateur :

L'auto formation avec une documentation claire et précise reste une des pistes

privilégiées de formation des utilisateurs. A l'image de la documentation mise à disposition dans le cadre du module Occtax de GeoNature v2 [\(https://geonature.readthedocs.io/fr/latest/](https://geonature.readthedocs.io/fr/latest/)), il est envisageable de publier quelques pages web d'explication du module et du protocole rattaché en les illustrant de captures d'écran. Cette publication compléterait le fichier readme du dépôt qui décrit en quelques lignes le protocole et la procédure d'installation.

Cette documentation détiendrait l'avantage de détailler à la fois le mode d'installation du module, le contexte du protocole et l'utilisation de toutes les fonctionnalités de la solution.

Ce type de support apparaît pertinent pour toutes les structures qui ne travaillent pas encore sur la version 1 et qui souhaitent installer le module en version 2.

o la vidéo de formation :

Dans le cadre de la présentation du module web, la vidéo commentée à destination des utilisateurs apparaît comme une bonne alternative à la formation en présentiel. L'intérêt de cette solution est la possibilité de re visionner à plusieurs reprises le fonctionnement du module. L'utilisateur devient ainsi autonome grâce à ce support mis à disposition.

Cette vidéo commentée explique toutes les différentes fonctionnalités du module en commençant par les consultations de zones de prospection de flore prioritaire, la saisie de celles-ci enchaînées avec l'insertion de leurs éventuelles aires de présence. Et enfin les démonstrations d'édition et de suppression des zones de prospection et des aires de présence pour terminer par les différentes modalités d'export.

En quelques minutes de vidéo, l'utilisateur maîtrise le fonctionnement du module.

Concernant Bilan Conservatoire Flore, plusieurs moyens de diffusion du support peuvent être sollicités :

- l'envoi par mail : en fonction des structures la liste des utilisateurs actuels et leurs références est déjà établie sur la version 1 du module. Naturellement, il est envisageable de faire parvenir la vidéo par mail à ces utilisateurs connus.
- la diffusion sur GitHub : le projet possède un dépôt sur GitHub et le support vidéo peut être publié dans celui-ci. Il devient alors consultable et téléchargeable à souhait pour tous les futurs utilisateurs du module.

#### Bibliographie :

https://geonature.fr/documents/ <http://exploreflask.com/en/latest/> Explore Flask - Robert Picard – 2014 https://angular.io/ https://www.fullstackpython.com/flask.html

Participation à la conception graphique : Vincent KERNIN - PNE